## ԳՈՄԵԼ, ՔԱՂԱՔԱՅԻՆ\_2011\_2-7

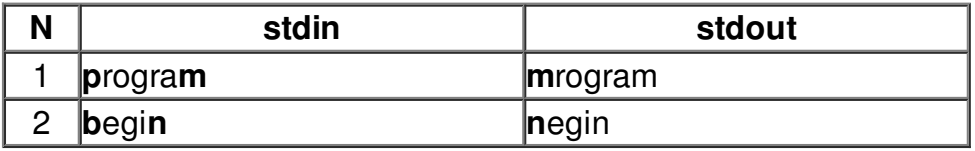